# **The Linux Audit System (auditd) – its little quirks and how to handle them**

**Felix Kosterhon**

**25.08.2021**

## **About myself**

- Felix Kosterhon
- Graduated at TU Darmstadt in IT Security
- Cyber Defense Consultant at SECUINFRA GmbH
	- Protect companies from attacks using SIEM systems
	- SIEM = **S**ecurity **I**nformation and **E**vent **M**anagement
	- Centralize, analyze and correlate logs to identify attacks
- Company-internal responsibility for auditd
	- CVE 2020-35501 identified in Nov 2020

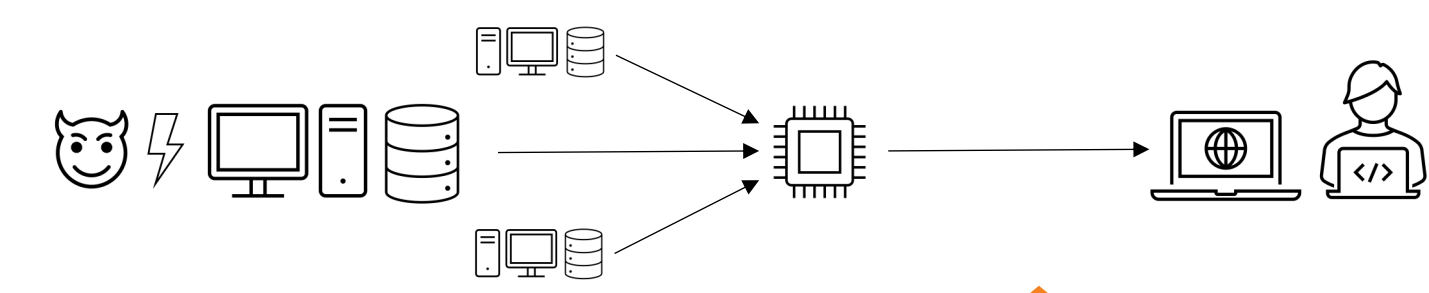

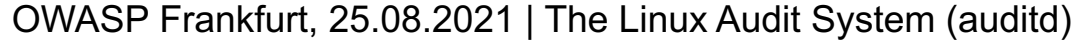

SECUV

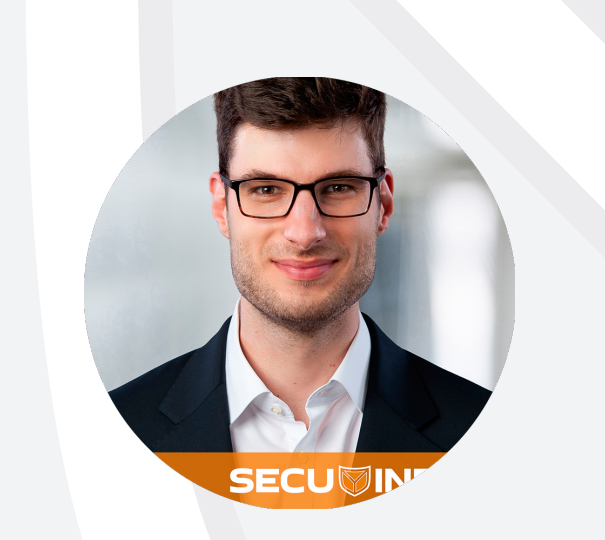

## **What is auditd & why do we care?**

- The Linux Audit Framework (*auditd*) enables us to monitor user-defined events
- Windows: Sysmon  $\rightarrow$  Linux: Auditd
- Widely used by companies in their Security Operation Center (SOC)
- Reliable logs build the foundation for monitoring systems such as SIEM systems

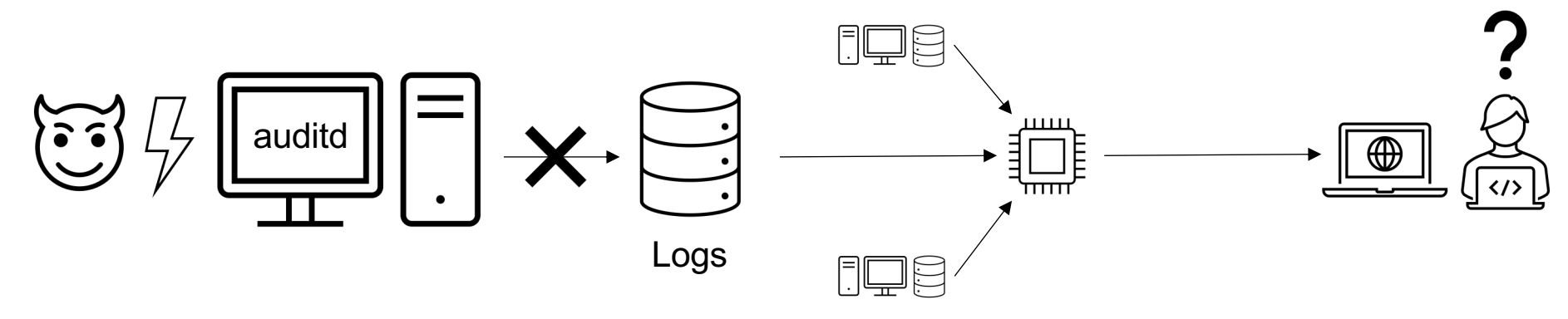

- auditd 101
- File watch implementation
- Monitoring of files and directories
- Logging actions always and never
- Conclusion

- **auditd 101**
- File watch implementation
- Monitoring of files and directories
- Logging actions always and never
- Conclusion

**Linux – System calls**

- Open source, many distributions
- Common in server environments
- Operating system is split into user- and kernelspace
- Syscalls used as interface between userspace and the kernel
	- File handling: Read, write, open, close, stat, …
	- Process handling: fork, execve, kill, …
	- Network: socket, connect, listen, …
	- …

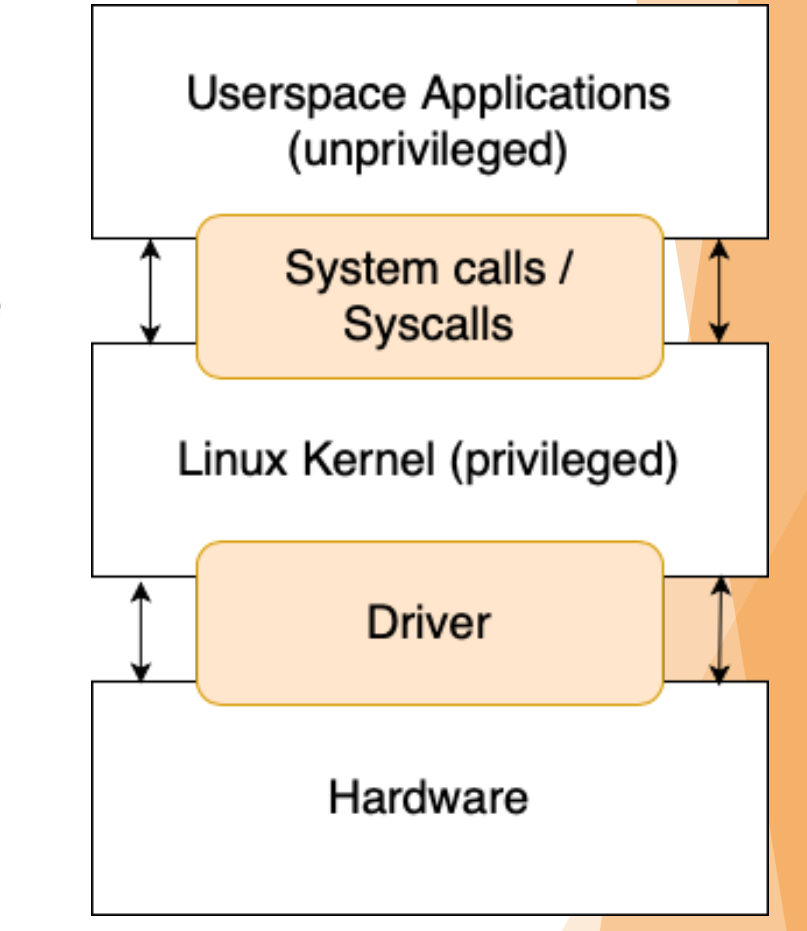

**Why do we need additional logging?**

- Syslog used as native logging system
- Only offers information to pre-defined events
- Logs often provide only limited context

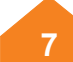

#### **Introduction to auditd**

- Developed by *RedHat, Inc.*,
- Shipped with most distributions
- Many events included by default
- Allows user-defined monitoring of system & user activities based on rules
- Rule matching is performed directly in the kernel
- Import of single rules or multiple rules in so-called *audit log policies*
- The rule order is First Match only!

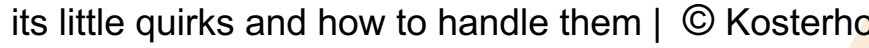

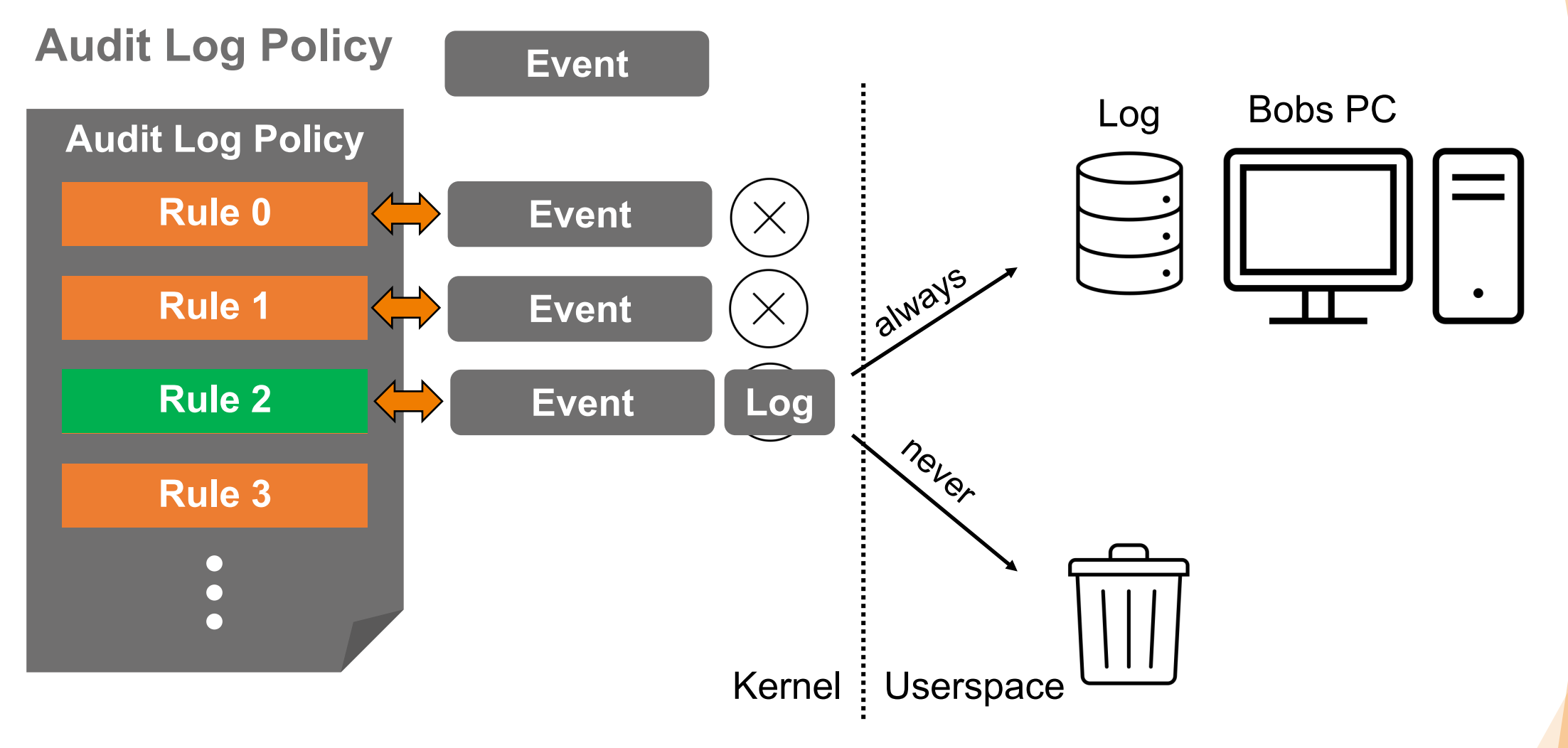

#### **Rules**

- Three types of auditd rules
	- **Control**: Configuration
	- **(File) Watches**: File monitoring
	- **Syscall**: Monitoring of specific system calls

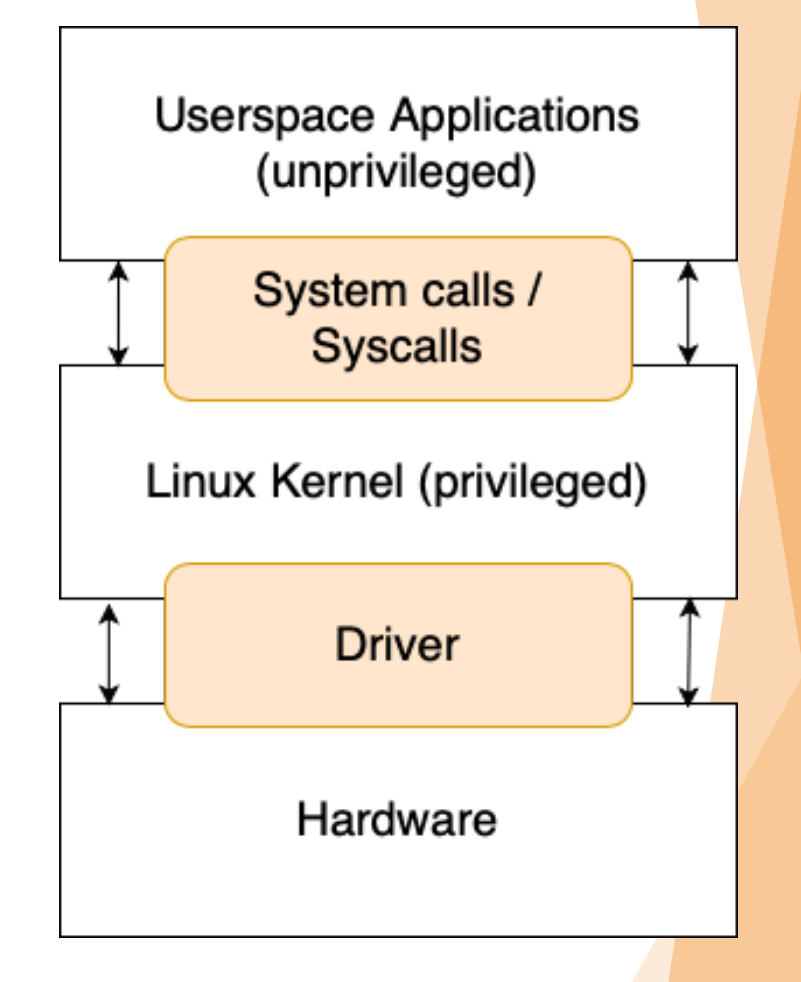

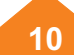

#### **(File) Watches**

- Monitoring of files (non-recursive) and directories (recursive)
- Example: *-w /etc/shadow -p wa -k "ShadowFileModified"*
	- -w adds a file watch
	- Permissions (p):
		- Write access (w), read access (r), execution (x), modifications of file attributes (a)
	- Rule identification using a key (-k)

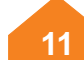

#### **Syscall rules**

Syscall examples:

- *-a exit,always -F dir=/home -F euid=0 -C auid!=obj\_uid -k sudoAbuse*
	- File accessed in the /home directory
	- File accessed in the context of user ID 0 (root)
	- The object id (owner of the file) is not the same as the logged-in user
		- => User accessed the file of another user using sudo

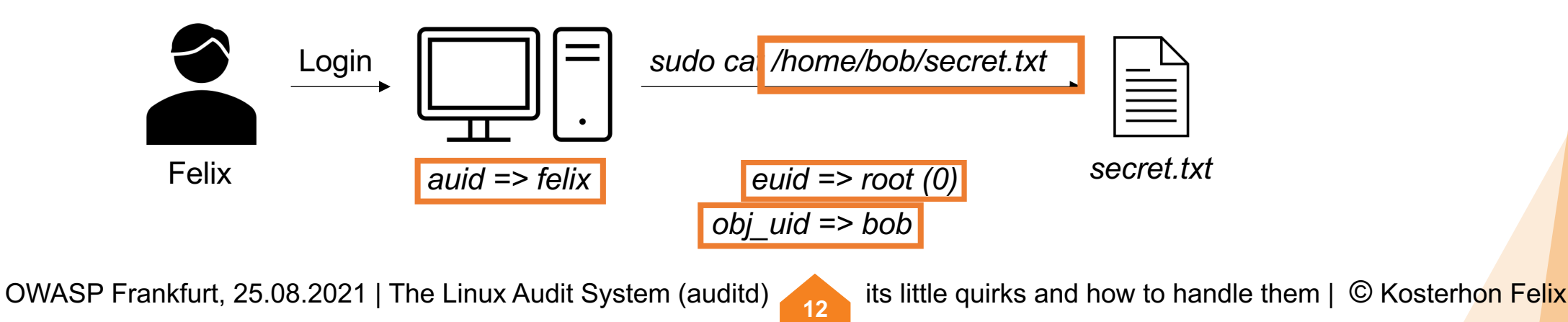

## **From an attacker's perspective**

• Auditd is widely used by companies to detect attackers

 $\mathbf x$ 

⊠

- How can we bypass the monitoring?
	- Syscall monitoring is done in the linux kernel
	- File watches seem to be more promising
- How to start our research?
	- Documentation
	- Source code
	- Experimental approach  $(\vee)$

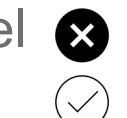

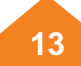

- **auditd 101**
- File watch implementation
- Monitoring of files and directories
- Logging actions always and never
- Conclusion

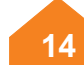

- auditd 101
- **File watch implementation**
- Monitoring of files and directories
- Logging actions always and never
- Conclusion

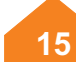

## **File watch implementation**

#### **Experimental approach**

- Man-Pages:
	- "[…] read & write syscall are omittet […] would overwhelm the logs."
	- "[…] open flags are looked at to see what permission was requested."
- Maybe not all ways to open a file are monitored?
	- Multiple open syscalls available: *open, openat, open\_by\_handle\_at*
- We can bypass file watch monitoring using *open\_by\_handle\_at*
	- *CVE-2020-35501*
- Limitation
	- The user needs elevated privileges to execute the syscall (*CAP\_DAC\_READ\_SEARCH*)

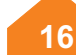

### **CVE-2020-35501**

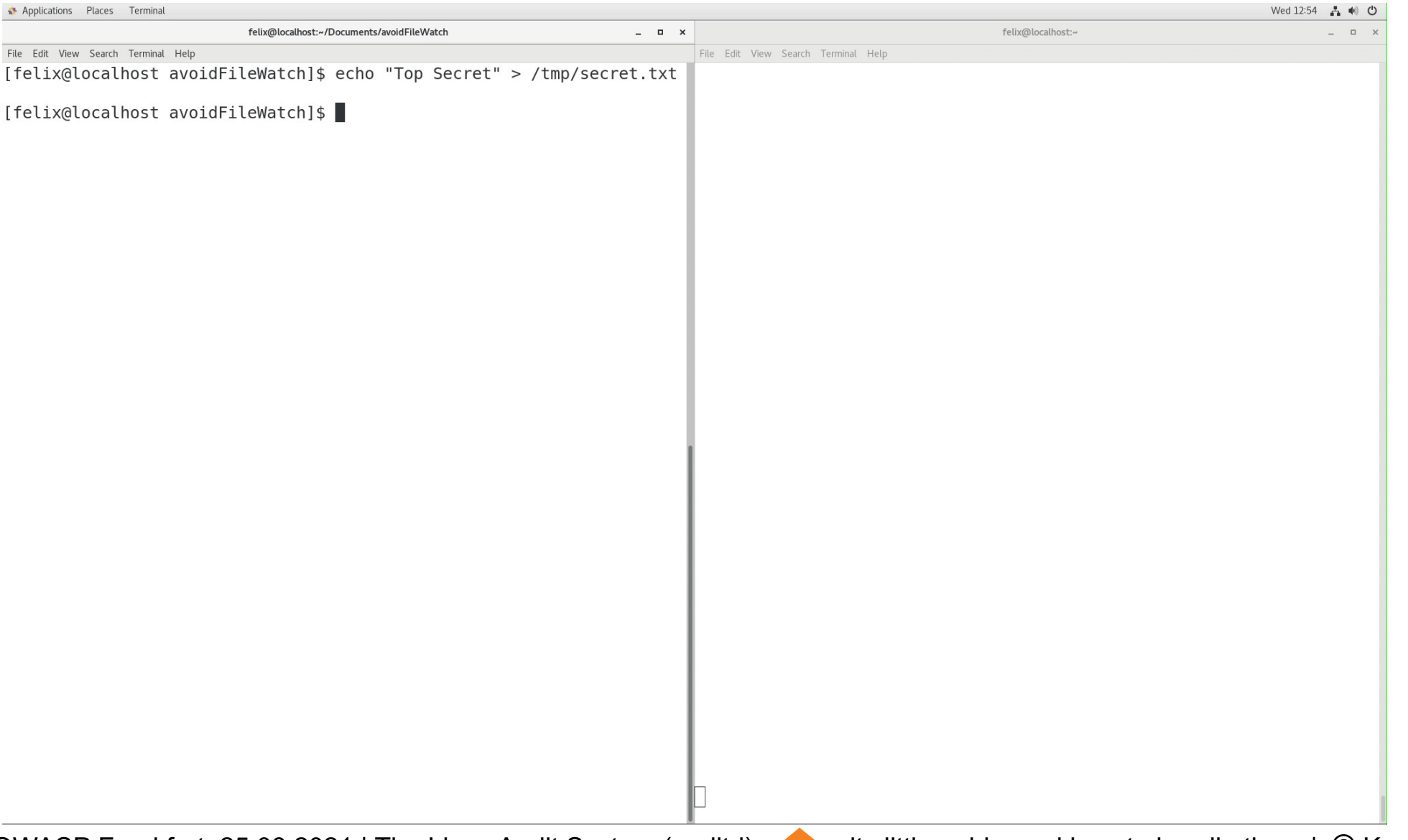

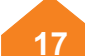

### **CVE-2020-35501**

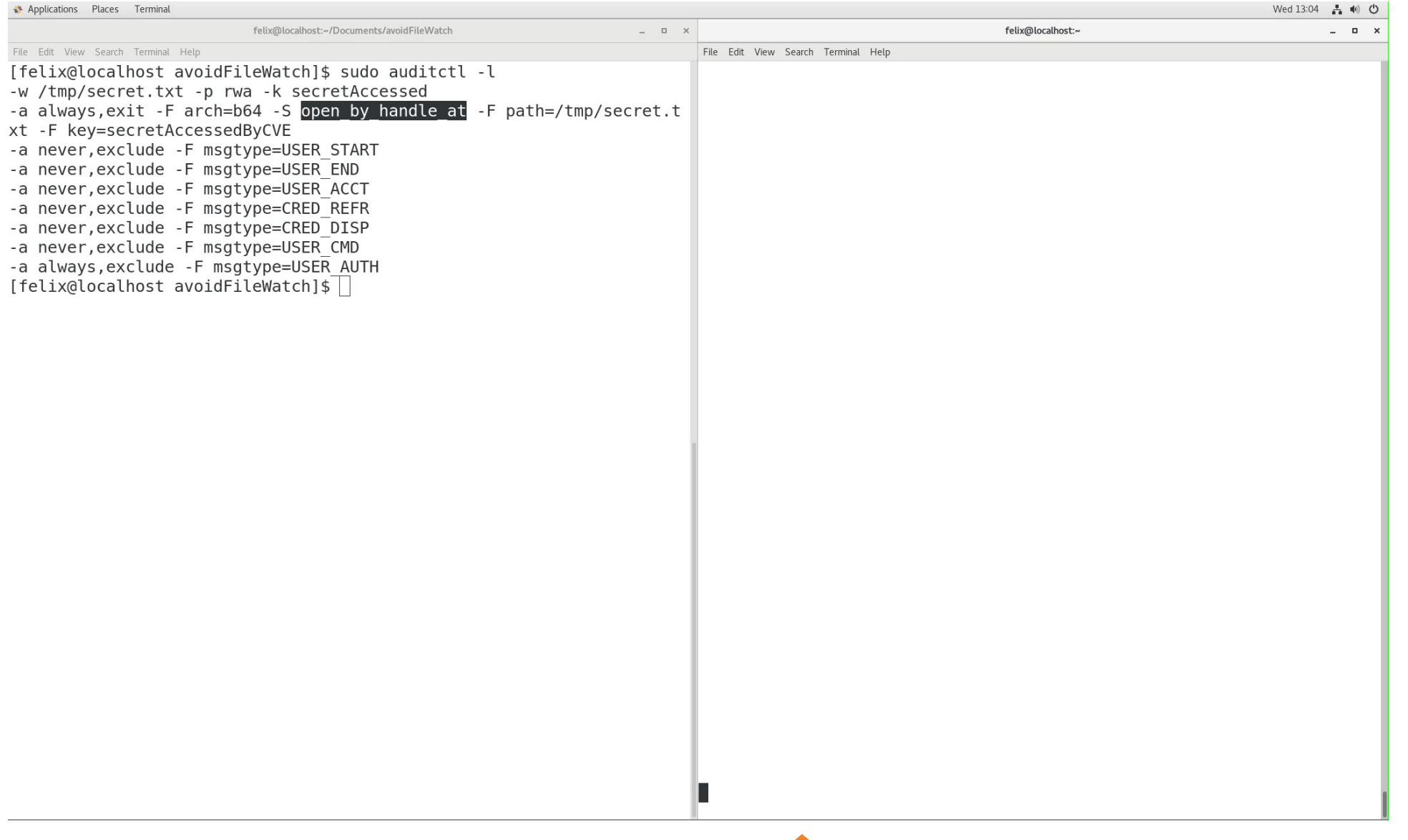

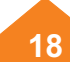

## **CVE-2020-35501**

#### **Mitigation**

- **Monitor the usage of open\_by\_handle\_at syscalls** *-a exit,always –F arch=b64 –S open\_by\_handle\_at -F dir=/etc/ -k […]*
- **Challenge**
	- The filename is not directly passed to the *open\_by\_handle\_at* syscall
	- Instead, a handle is passed as argument
	- The log does not contain the file name, only the inode
- **Monitor additionally the usage of name\_to\_handle\_at syscalls**: *-a exit,always –F arch=b64 –S name\_to\_handle\_at –F dir=/etc/ -k […]*

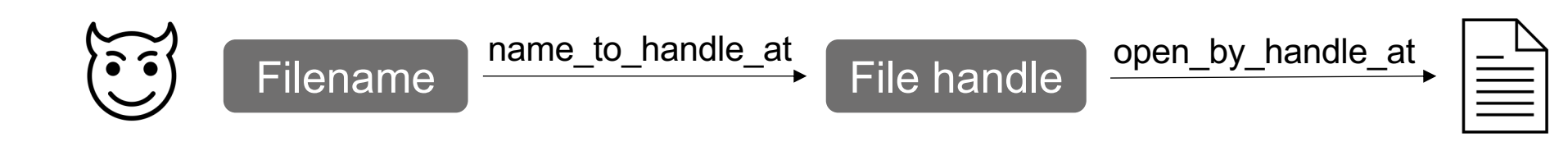

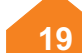

## **From an attacker's perspective**

- We can bypass file watches entirely if we have elevated privileges
- What could we achieve with user privileges?
- All interactions with auditd require elevated privileges
- What about the monitored files?

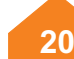

- auditd 101
- **File watch implementation**
- Monitoring of files and directories
- Logging actions always and never
- Conclusion

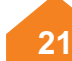

- auditd 101
- File watch implementation
- **Monitoring of files and directories**
- Logging actions always and never
- Conclusion

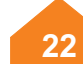

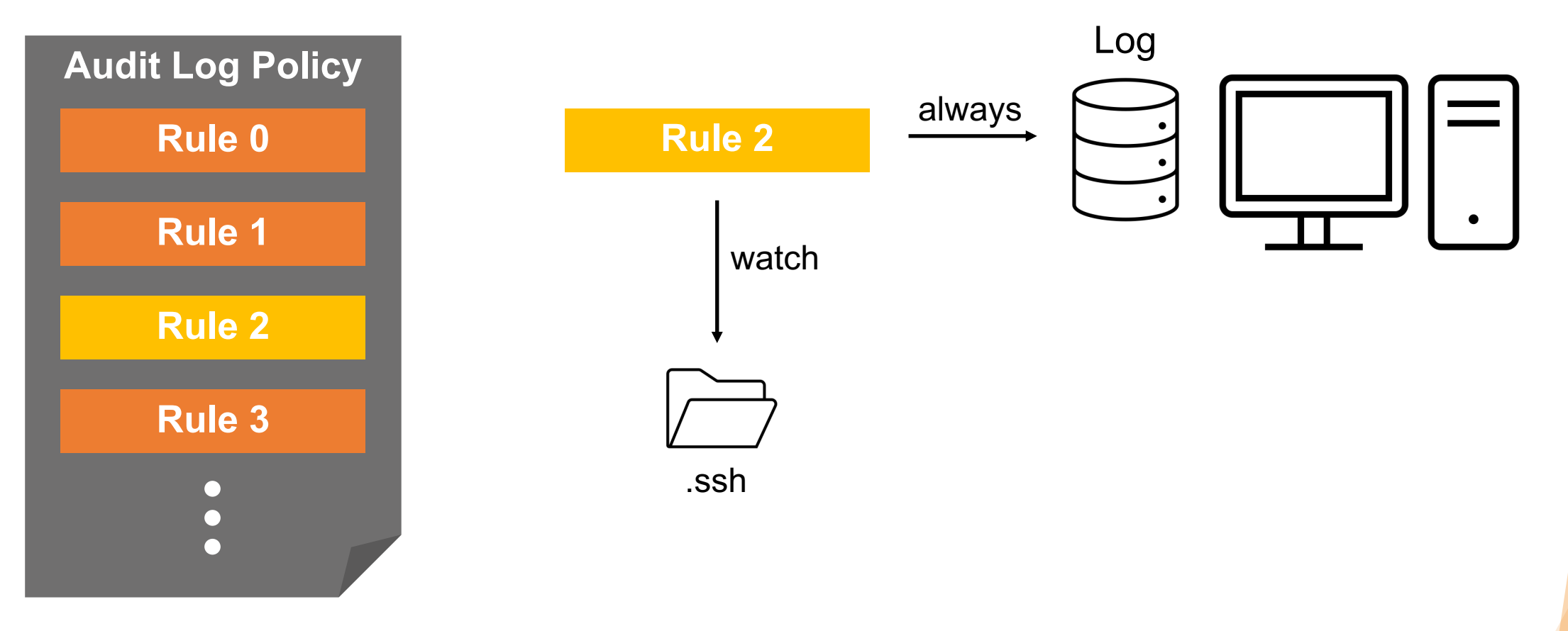

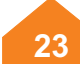

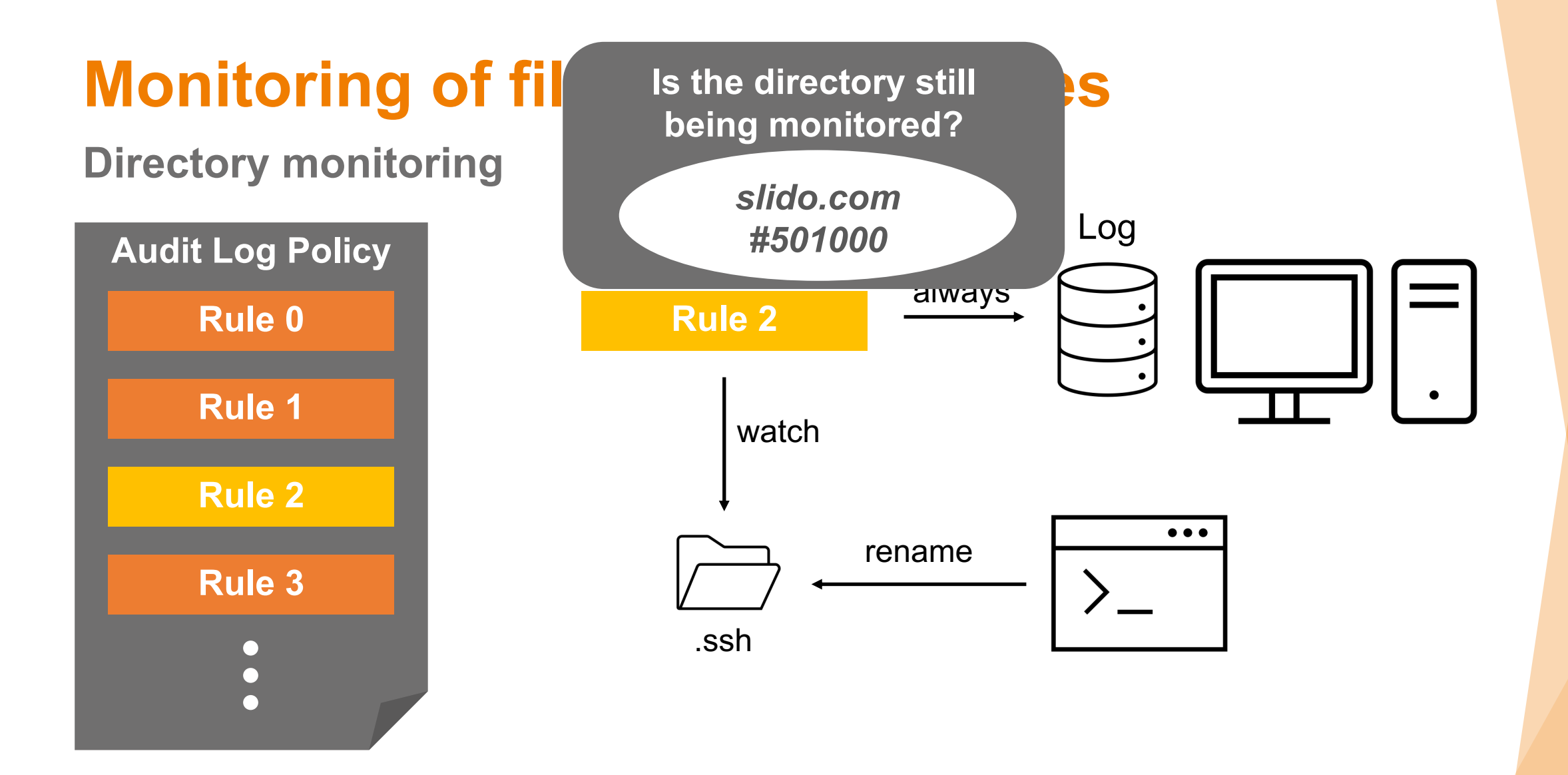

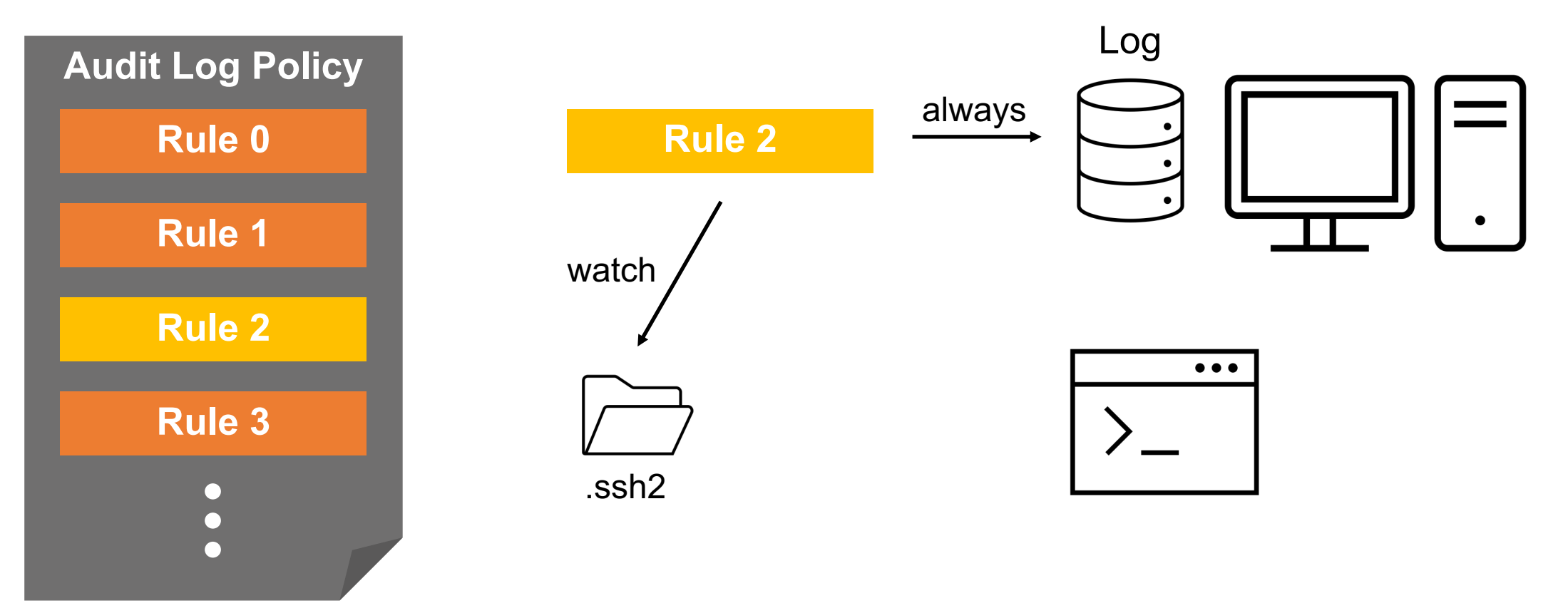

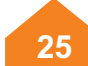

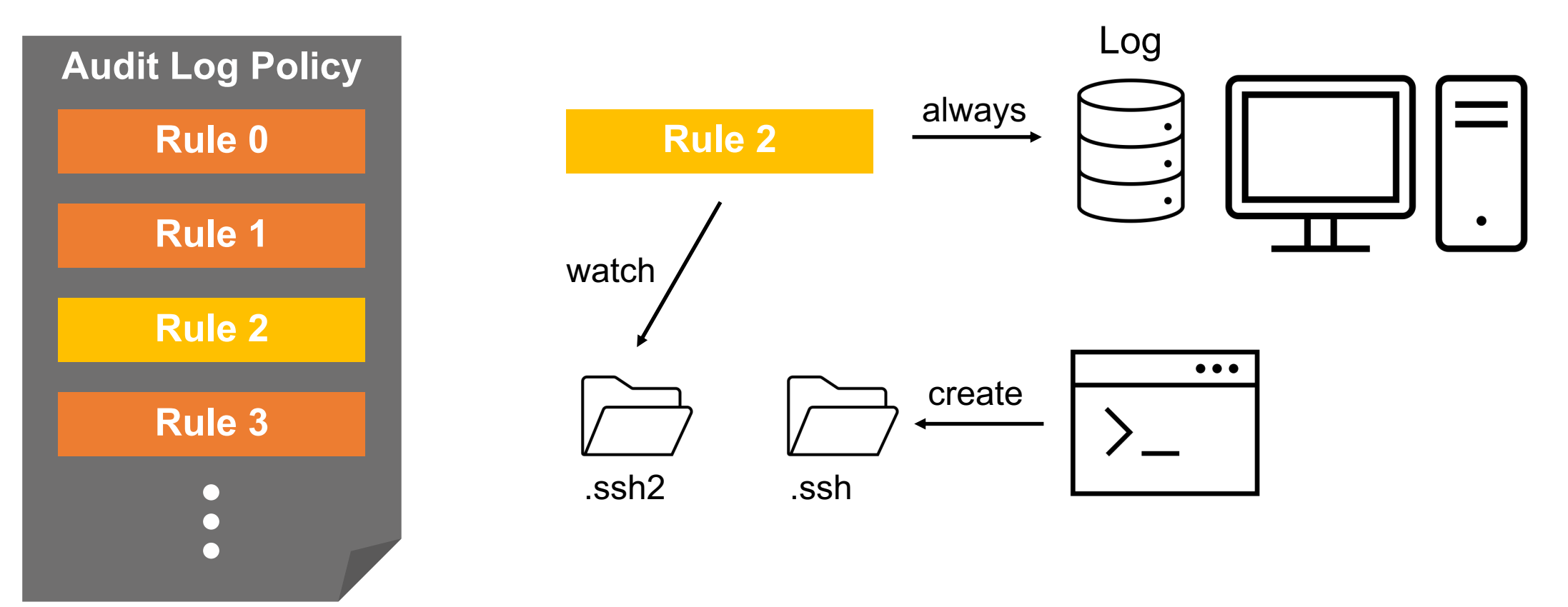

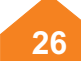

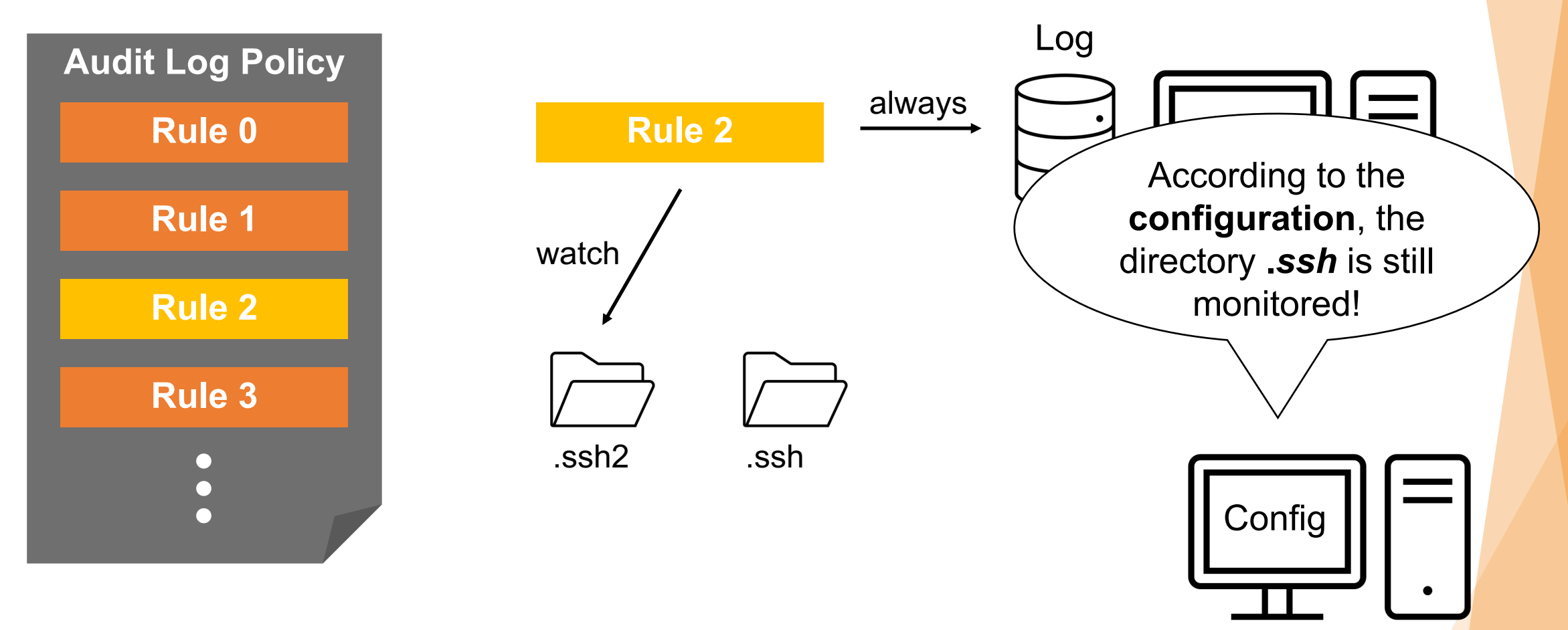

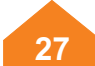

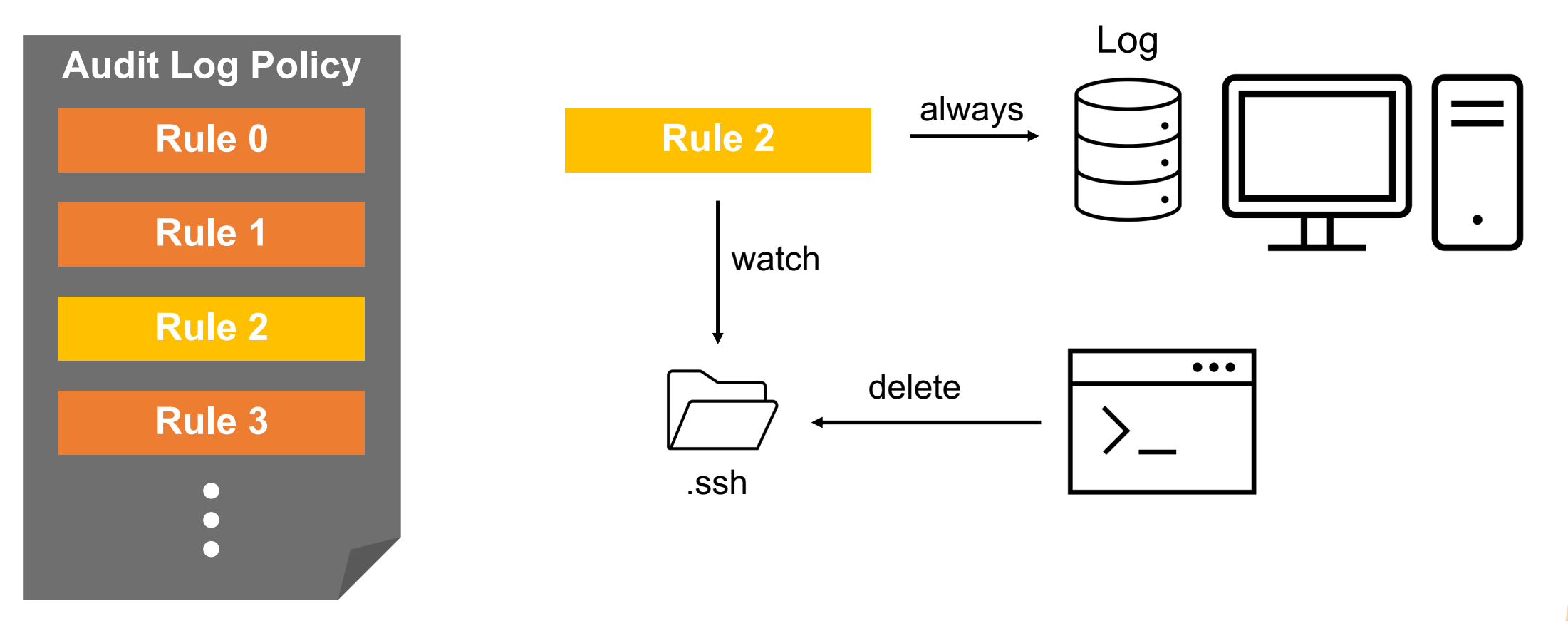

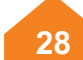

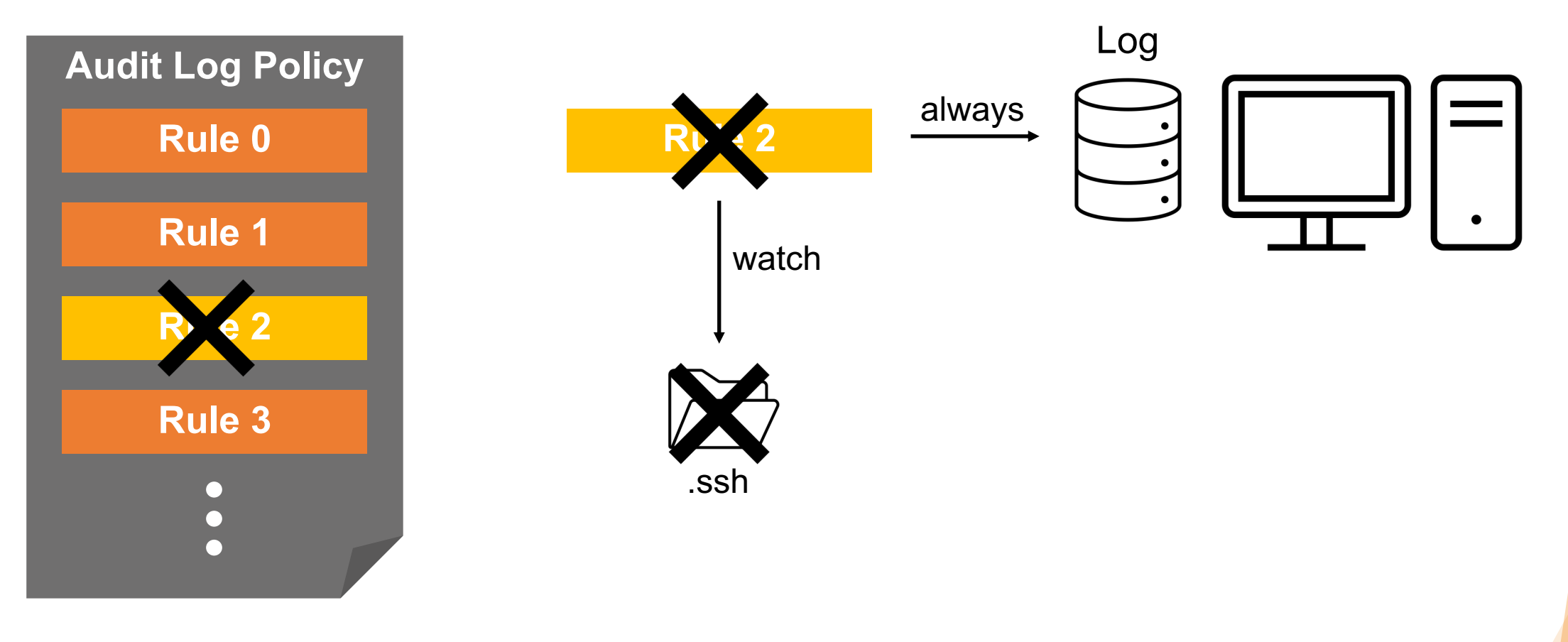

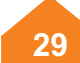

#### **Directory monitoring**

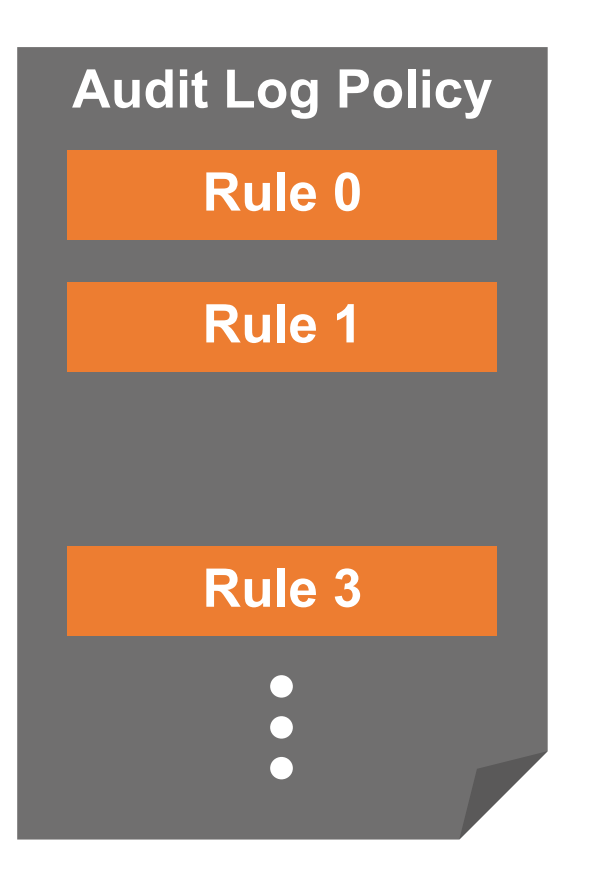

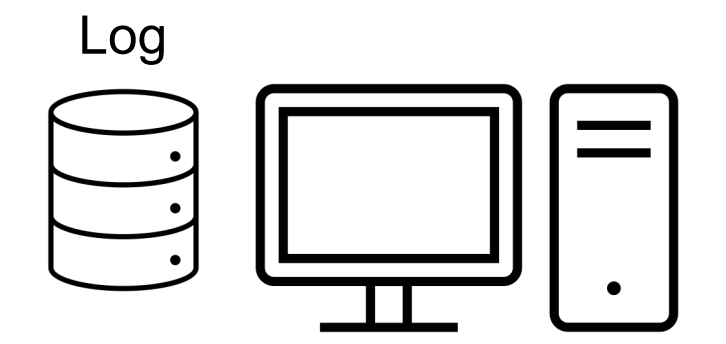

OWASP Frankfurt, 25.08.2021 | The Linux Audit System (auditd) its little quirks and how to handle them | © Kosterhon Felix

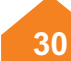

#### **File monitoring**

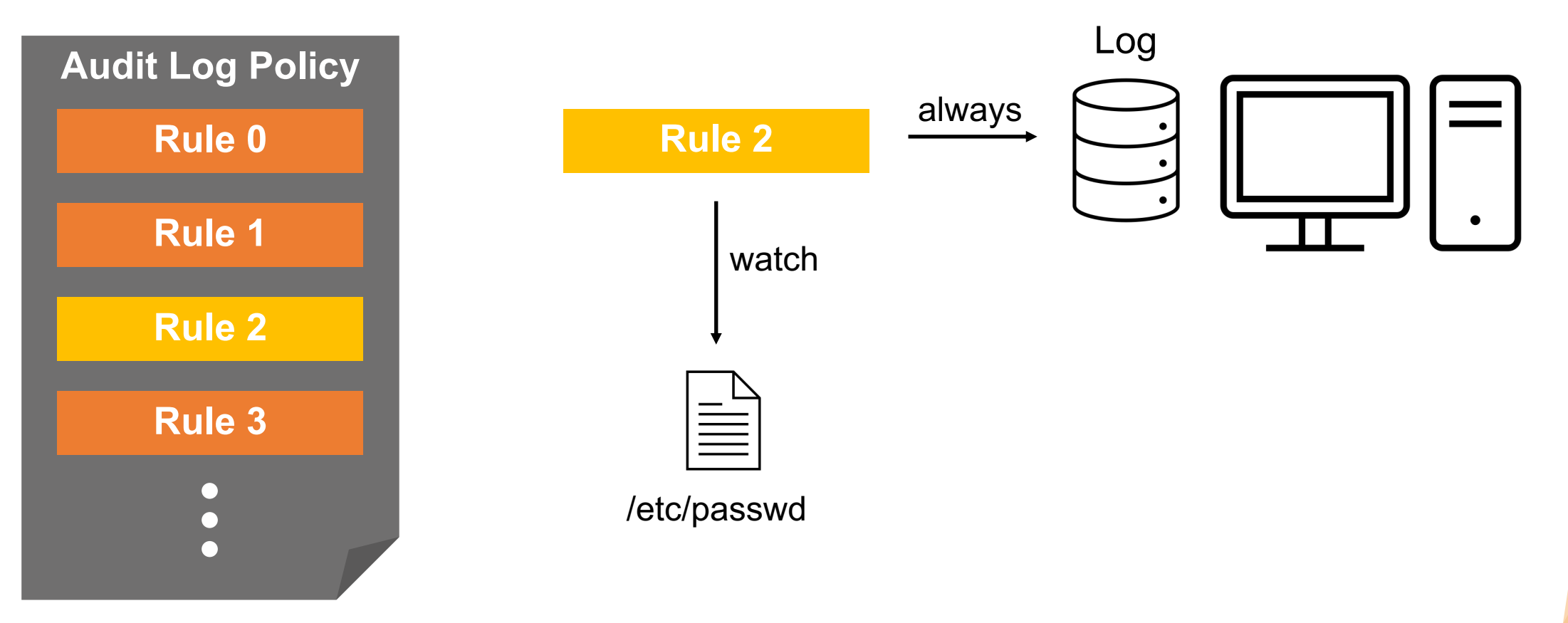

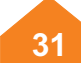

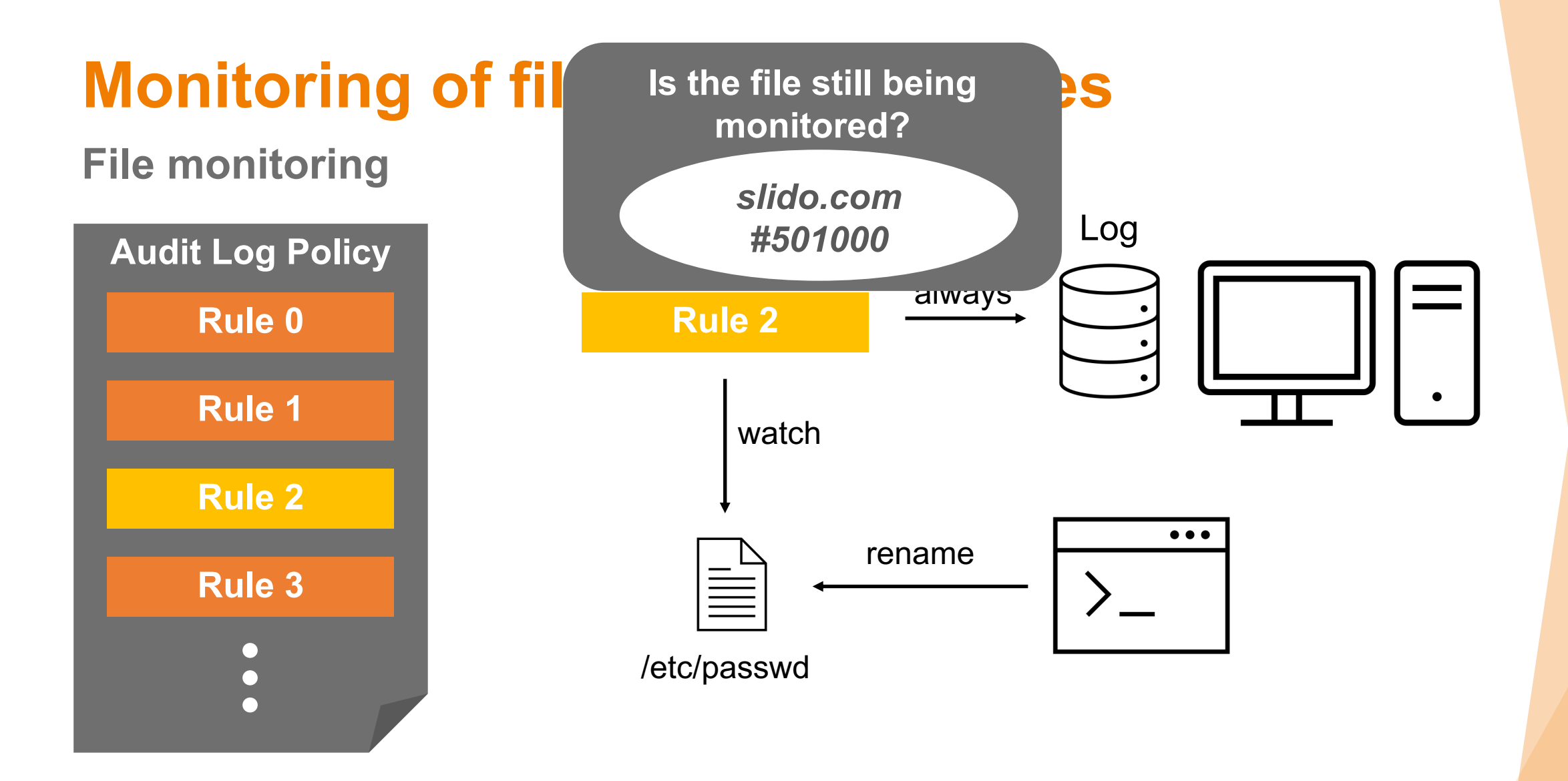

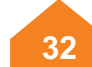

#### **File monitoring**

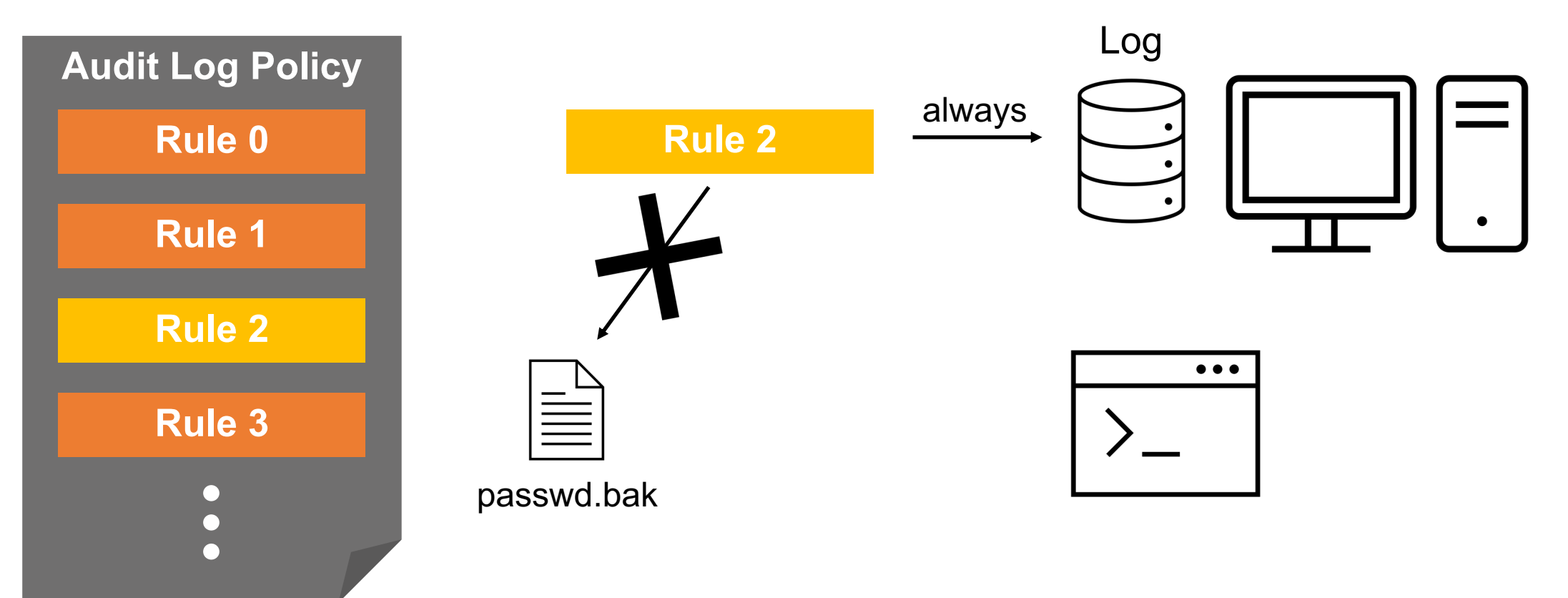

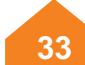

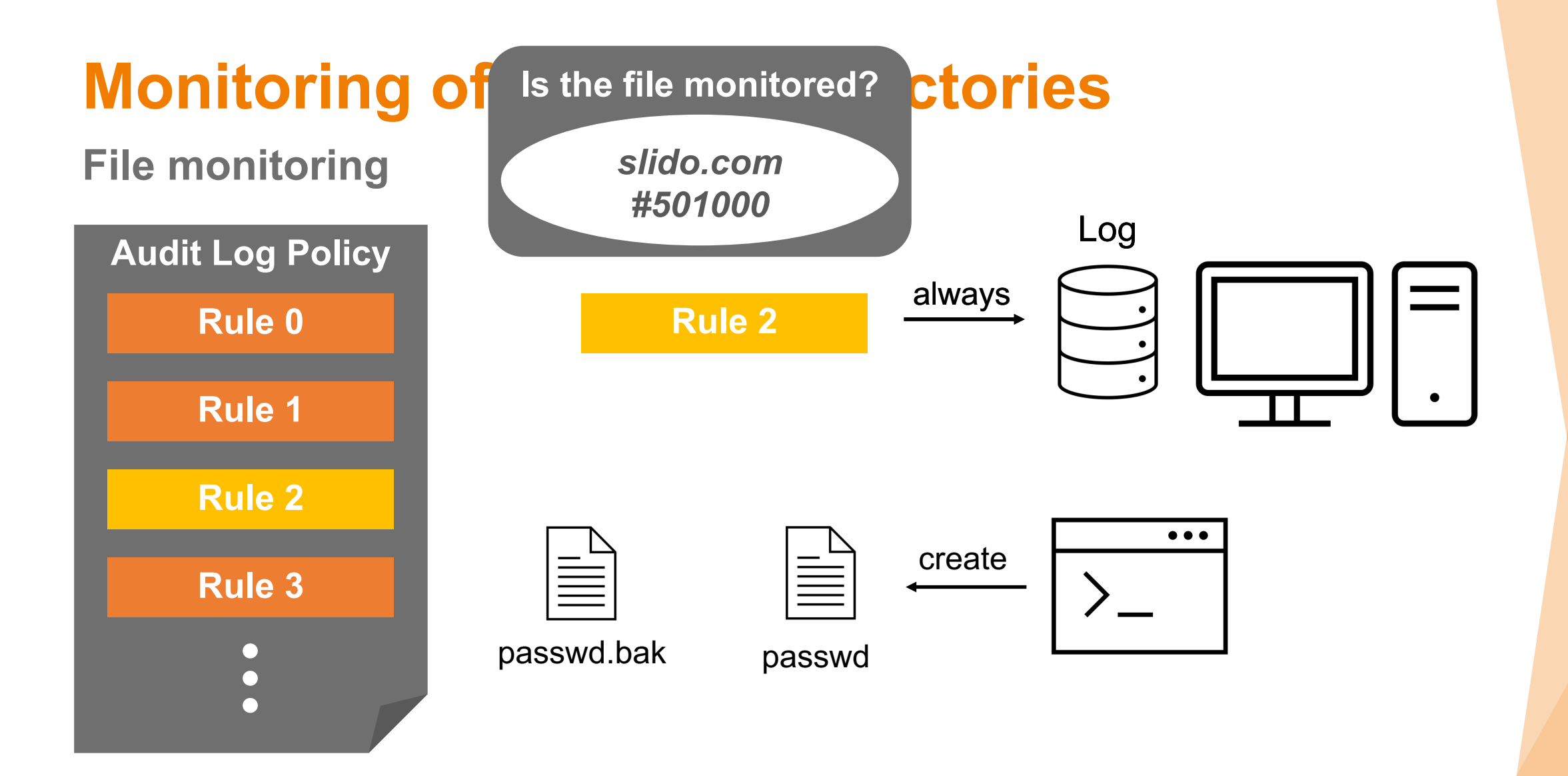

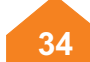

#### **File monitoring**

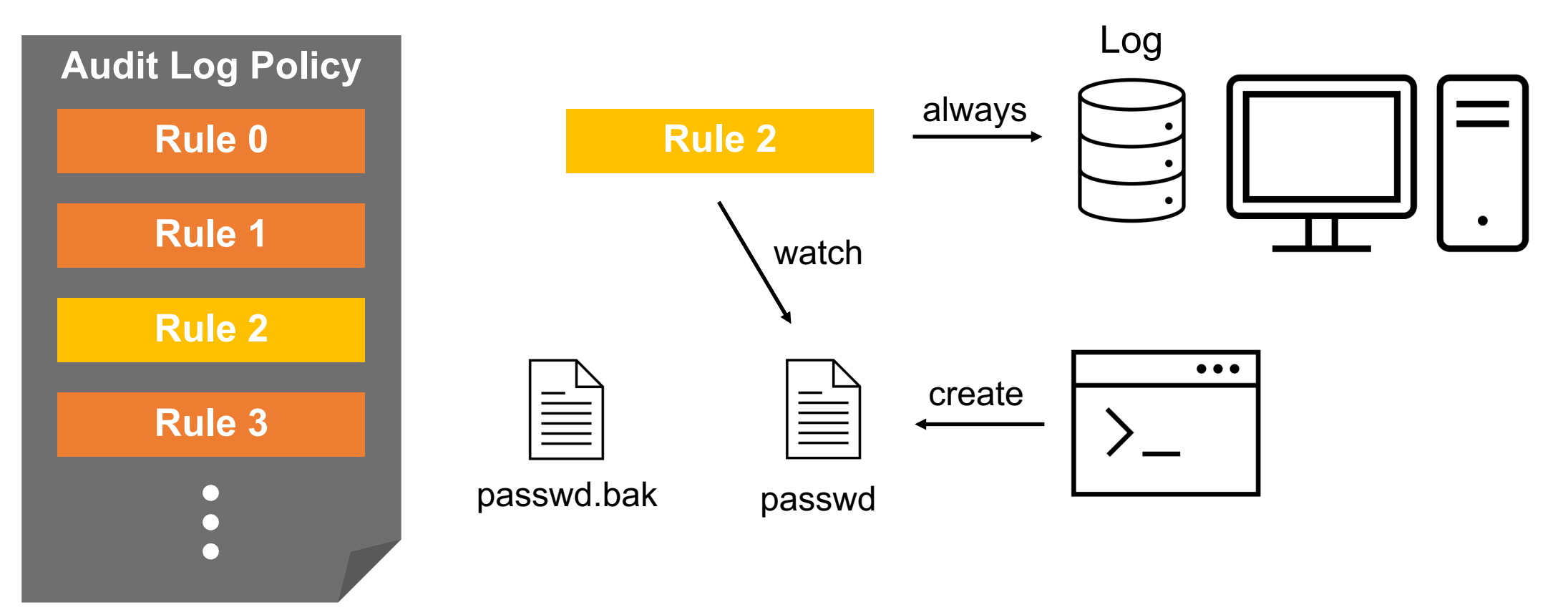

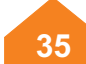

#### **Everything is a file?**

- Why is the handling of files and directories different?
	- Guess: Recursive vs. non-recursive monitoring  $(\checkmark)$
- How can we test it?
	- File Watches: Auditd chooses automatically
	- Syscall Rules: Distinction is explicitly possible using the attributes "*dir*" and "*path*"
- What happens if we watch a directory in a non-recursive manner?
	- Same behavior as observed for files (and not recursive!)
- What happens if we monitor a file recursively?
	- Same behavior as observed for directories

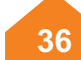

**Recursive (directory) vs. non-recursive (file) monitoring**

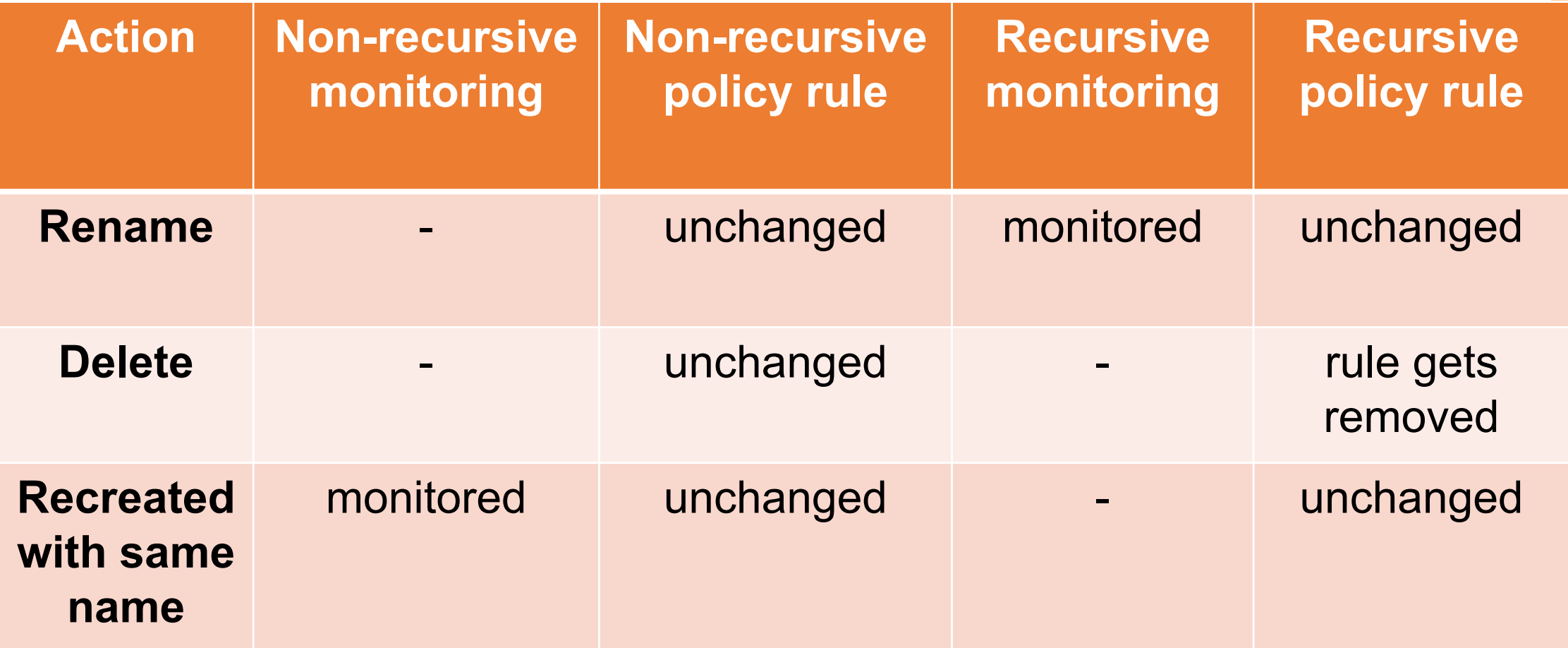

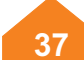

**From an attacker's perspective**

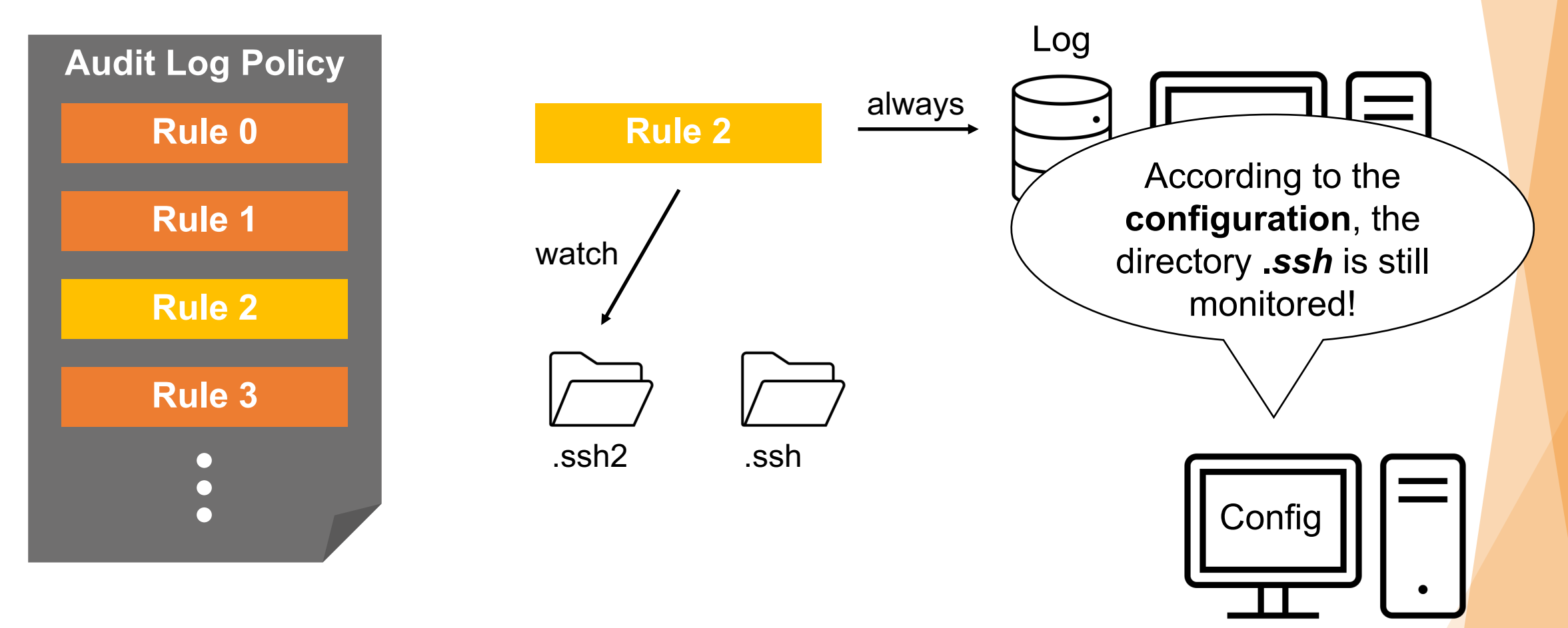

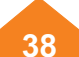

**From an attacker's perspective**

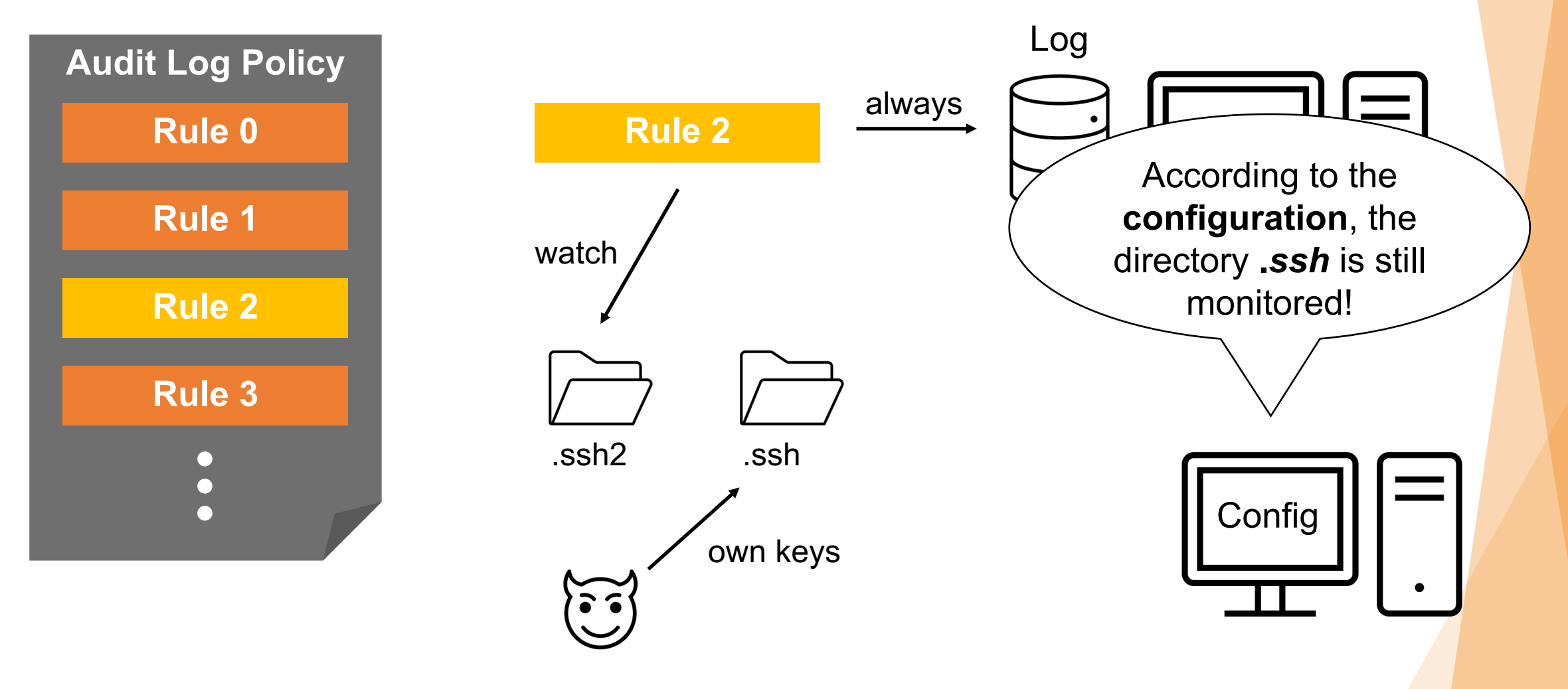

#### **How to deal with it**

- Monitoring behavior of files / directories depends on whether the monitoring is recursive or not
- **Problem** with the **renaming of directories**:
	- How does the analyst know if the current audit configuration reflects the true monitoring behavior?
- **Possible solution**: Use a **non-recursive backup rule** to detect folder changes (renaming or deletion)

-w /tmp/testDir -p wa -k testDirectoryWatchRecursive

-a exit, always -F path=/tmp/testDir -F perm=wa -k testDirectoryRecreated PleaseReloadPolicy

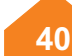

- auditd 101
- File watch implementation
- **Monitoring of files and directories**
- Logging actions always and never
- Conclusion

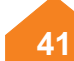

- auditd 101
- File watch implementation
- Monitoring of files and directories
- **Logging actions always and never**
- Conclusion

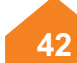

## **Logging actions always and never**

#### **Insights**

- Two identical rules with different actions do not trigger under the same conditions
	- Read access to the file */tmp/test* was monitored

*-a exit,never –F path=/tmp/test –F perm=r*

*-a exit,always –F path=/tmp/test –F perm=r –k ShouldNotTrigger*

- After renaming the file to *test2* and back to *test*, the exclusion didnot work anymore
- Observed only for non-recursive monitoring (*path=)*
- Reasons remain unclear
- *RedHat, Inc.* was contacted

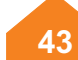

## **Logging actions always and never**

#### **Auditbeat as an alternative?**

- Using auditbeat instead of auditd
- Advantages of auditbeat
	- Reliable filtering of events (with reservations)
	- Usage of auditd log policies
	- Extensive options for log processing and enrichment
- Drawbacks of auditbeat
	- Difficult to deploy one policy on a variety of systems
	- Files / folders with spaces cannot be used in rules
		- Monitoring only possible in an "indirect manner"

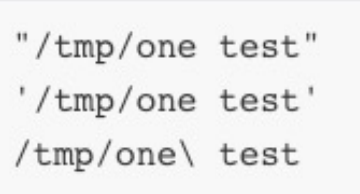

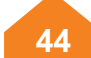

- auditd 101
- File watch implementation
- Monitoring of files and directories
- **Logging actions always and never**
- Conclusion

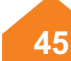

- auditd 101
- File watch implementation
- Monitoring of files and directories
- Logging actions always and never
- **Conclusion**

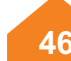

## **Conclusion**

**Are they no more than little quirks?**

Identified quirks:

- File watches only consider *open* & *openat* syscalls (CVE)
- Recursive monitoring lacks consistent behavior
- Non-recursive exclusion rules seem to be ignored sometimes

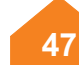

## **Conclusion**

**Are they no more than little quirks?**

Advantages of auditd:

- Rule-Matching in the kernel increases tamper resistance
- Syscall rules offer fully transparent monitoring
- Many useful configuration options (e.g. ignore policy errors)
- Variety of tools to facilitate usage
- Many built-in logs provided with additional context

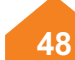

## **Conclusion**

**Are they no more than little quirks?**

My personal conclusion:

- Advantages outweigh the disadvantages
- If reliable filtering is essential, auditbeat seems to be a good alternative (with reservations)
- Since auditbeat brings its own little quirks, a compromise is inevitable

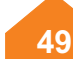

## **Thank you for your attention!**

OWASP Frankfurt, 25.08.2021 | The Linux Audit System (auditd) its little quirks and how to handle them | © Kosterhon Felix

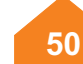

## **Are there any questions?**

felix.kosterhon@secuinfra.com

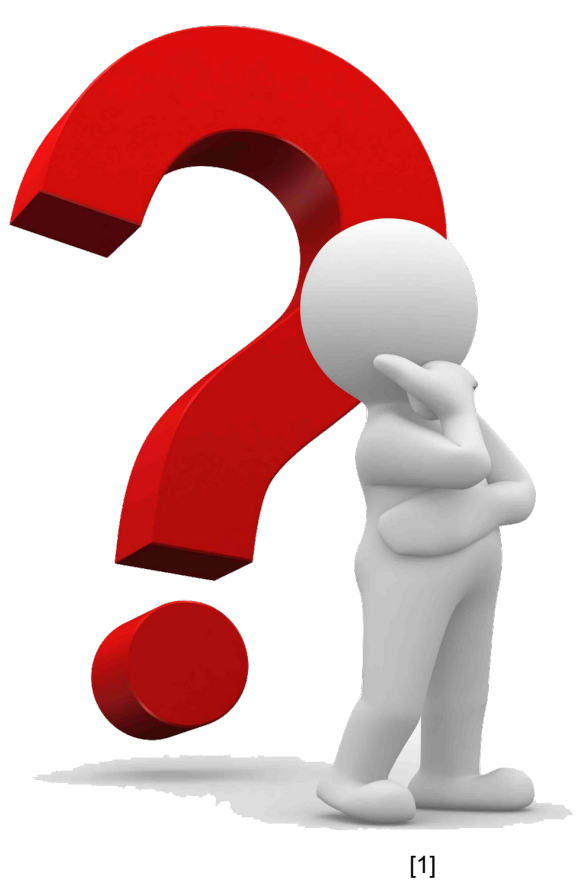

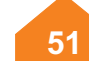

### **References**

• [1]: https://www.pngwing.com/en/free-png-nbyly

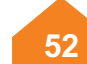